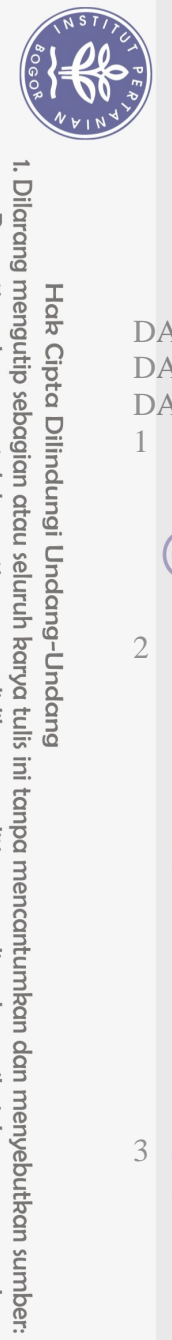

Hak Cipta Dilindungi Undang-Undang

## **DAFTAR ISI**

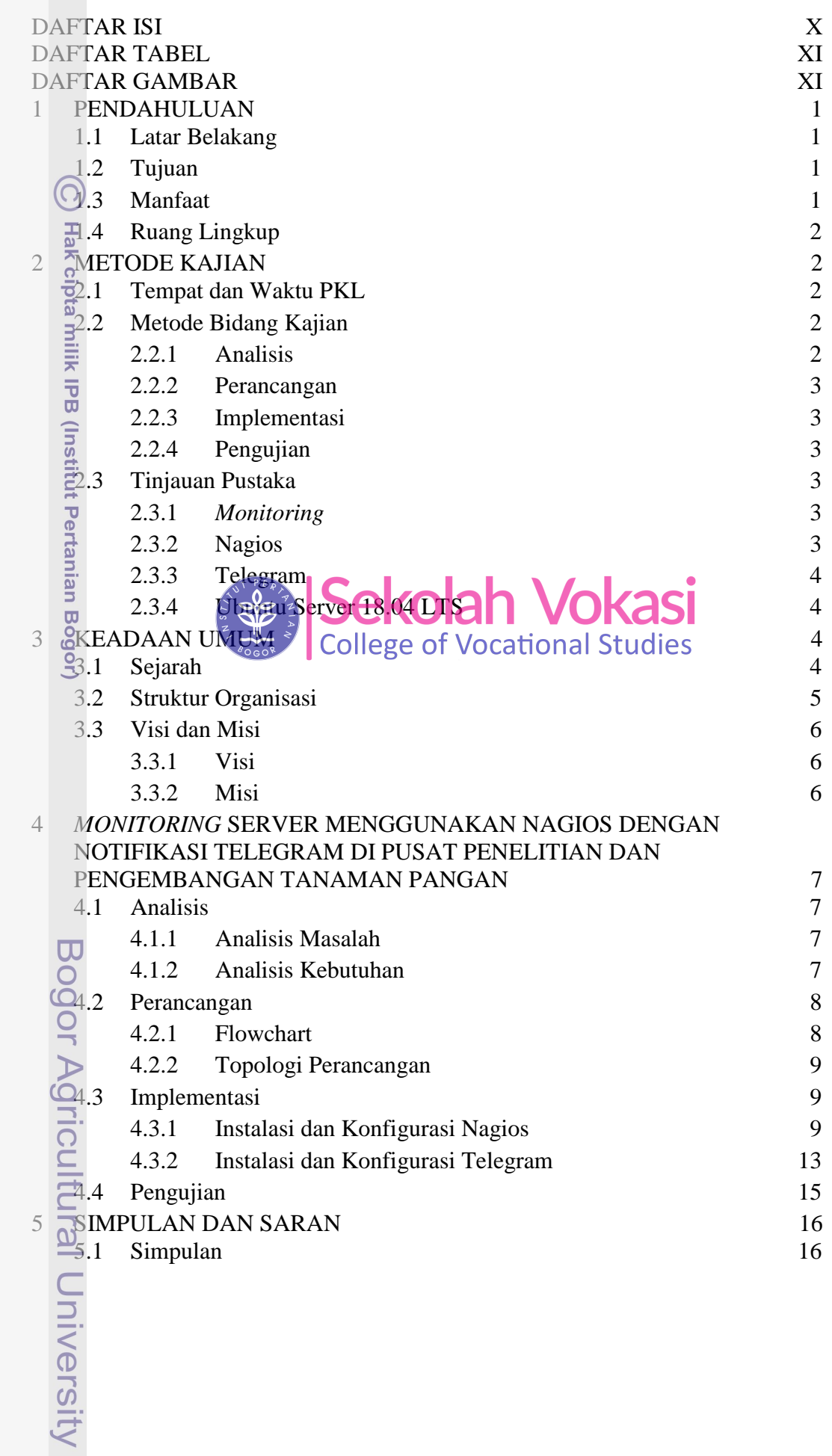

a. Pengutipan hanya untuk kepentingan pendidikan, penelitian, penulisan karya ilmiah, penyusunan laporan, penulisan kritik atau tinjauan suatu masalah.

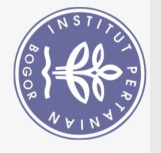

<span id="page-1-0"></span>5.2 Saran 16 DAFTAR PUSTAKA 17

## **DAFTAR TABEL**

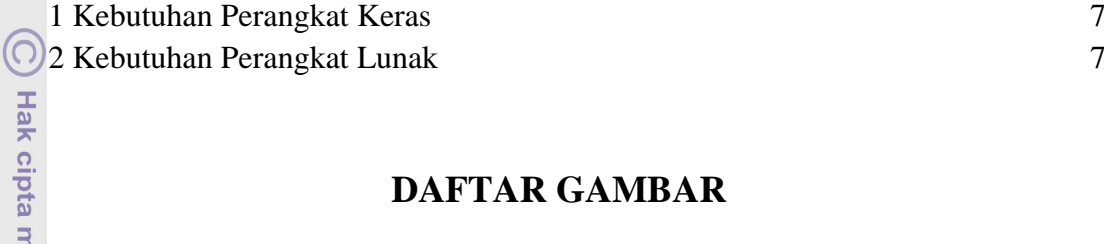

## **DAFTAR GAMBAR**

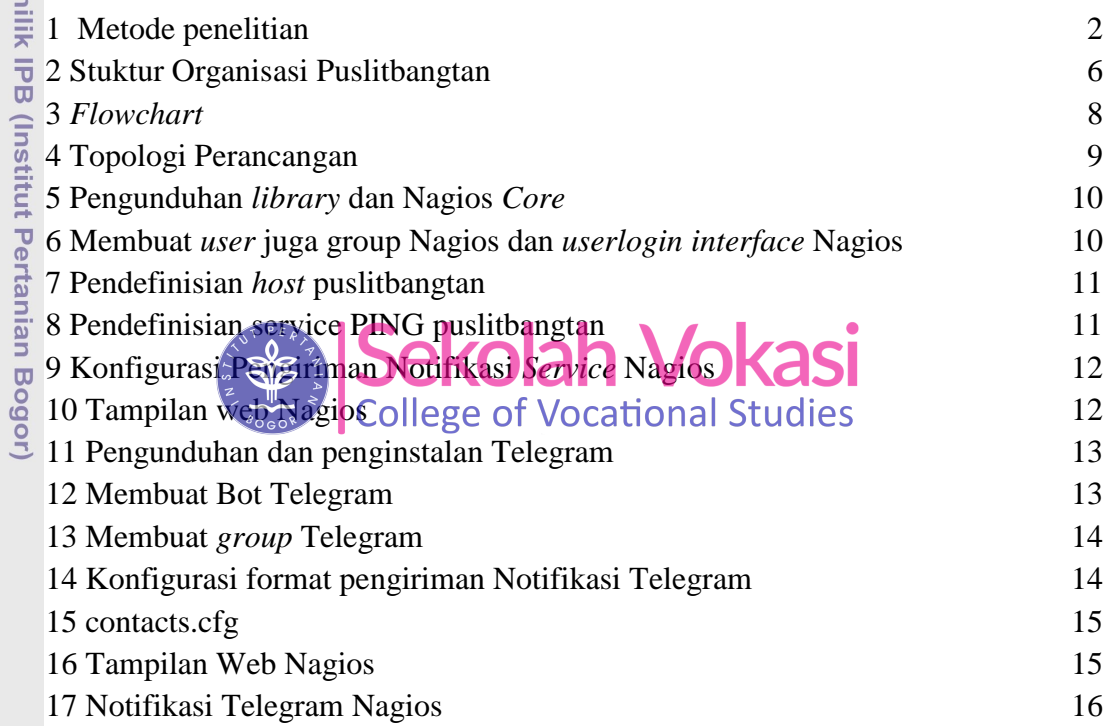

Bogor Agricultural University

1. Dilarang mengutip sebagian atau seluruh karya tulis ini tanpa mencantumkan dan menyebutkan sumber:

Hak Cipta Dilindungi Undang-Undang